# Numerisches Programmieren (IN0019)

# Frank R. Schmidt

Winter Semester 2016/2017

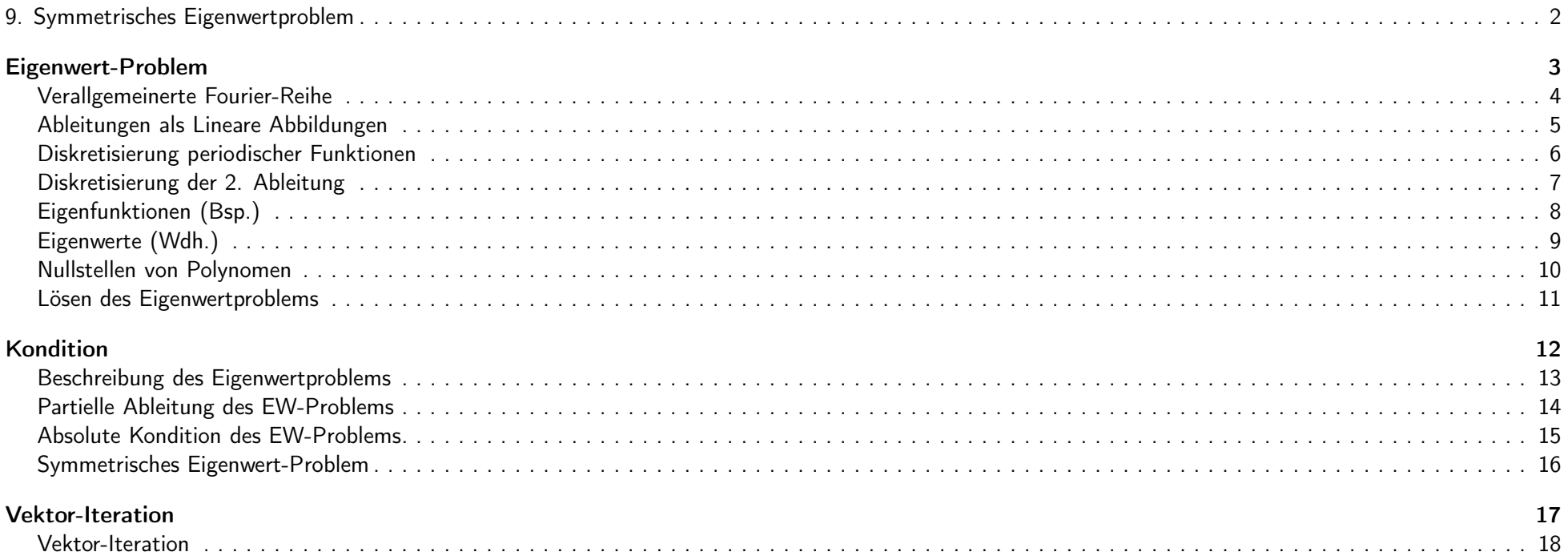

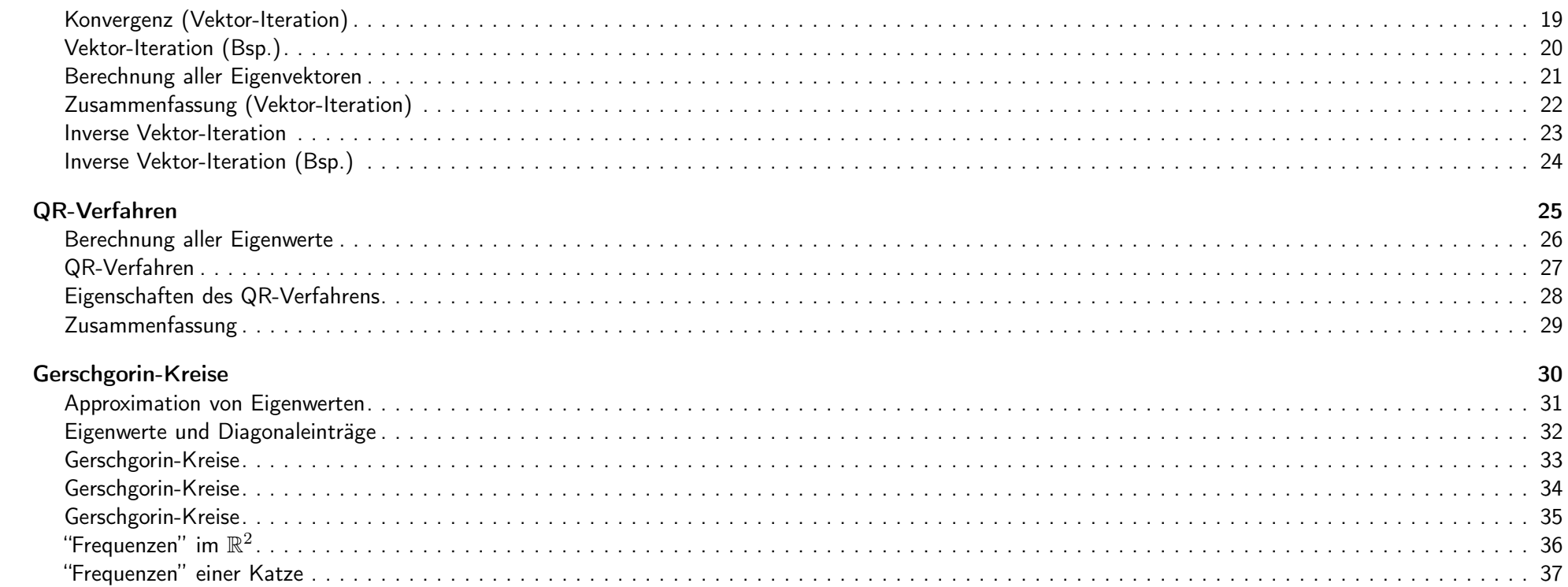

# 9. Symmetrisches Eigenwertproblem 2/37

# Eigenwert-Problem 3 / 37

Verallgemeinerte Fourier-Reihe Das Berechnen von Eigenwerten wird bei viele praktische Anwendungen vorausgesetzt, z.B. bei der Verallgemeinerung der Fourier-Analyse. Wir haben bereits die Vorteile der Fourier-Reihe gesehen. Ein wesentlicher Bestandteil ist die Orthogonalbasis  $c_n(x) := \cos(n \cdot x)$   $s_n(x) := \sin(n \cdot x)$ Diese Funktionen sind aber nur auf R definiert. Um die Fourier-Reihe zu verallgemeinern, sollte man diese Funktionen eindeutiger charakterisieren. Interessanterweise erfüllen die Funktionen folgende Gleichungen  $c''_n = -n^2c_n$   $s''_n = -n^2s_n,$ 

<span id="page-2-2"></span><span id="page-2-1"></span><span id="page-2-0"></span>

IN0019 - Numerisches Programmieren 9. Symmetrisches Eigenwertproblem – <sup>4</sup> / <sup>37</sup>

#### Ableitungen als Lineare Abbildungen

Wir hatten bereits gesehen, dass man die Funktionen  $c_n$  und  $s_n$  als Elemente des Vektorraums  $C^0([-\pi;\pi])$  ansehen kann.

Weiter haben wir gesehen, dass man das Integral als lineare Abbildung  $\int: C^0([- \pi; \pi]) \to \mathbb{R}$  interpretieren kann.

Man kann aber auch Ableitungen als lineare Abbildungen verstehen

$$
\frac{\partial^2}{\partial x^2} : C^{\infty}([-\pi;\pi]) \to C^{\infty}([-\pi;\pi])
$$
  

$$
f \mapsto f''
$$

Damit kann man  $c_n$  und  $s_n$  als Eigenfunktionen zu den Eigenwerten  $-n^2$  von der linearen Abbildung  $\frac{\partial^2}{\partial x^2}$  interpretieren.

<span id="page-3-0"></span>

IN0019 - Numerisches Programmieren and Europe and San Antonio 19. Symmetrisches Eigenwertproblem – 5 / 37

Diskretisierung periodischer Funktionen

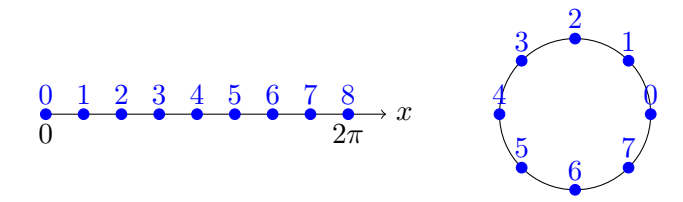

Bei der Fourier-Reihe betrachtet man periodische Funktionen  $f: \mathbb{R} \to \mathbb{R}$ 

 $f(x + 2\pi) = f(x)$ 

Solche Funktionen kann man sich auch als Funktionen  $f: S^1 \to \mathbb{R}$  vorstellen, wobei  $S^1$  den Kreisrand beschreibt:

<span id="page-4-0"></span>
$$
\mathbb{S}^1 = \{ x \in \mathbb{R}^2 | \|x\| = 1 \}
$$

Diskretisiert man f äquidistant, erhält man  $v = (v_0, \ldots, v_{n-1}) \in \mathbb{R}^n$ .

IN0019 - Numerisches Programmieren 9. Symmetrisches Eigenwertproblem – <sup>6</sup> / <sup>37</sup>

### Diskretisierung der 2. Ableitung

Da f äquidistant diskretisiert ist, ist der Abstand zwischen zwei Stellen

$$
h=\frac{2\pi}{n}
$$

Die erste Ableitung diskretisieren wir wie folgt  $(x_i = i \cdot h)$ 

$$
f'\left(x_i + \frac{h}{2}\right) \approx \frac{f(x_i + h) - f(x_i)}{h} = \frac{v_{i+1} - v_i}{h}
$$

Für die zweite Ableitung gilt nun

<span id="page-5-0"></span>
$$
f''(x_i) \approx \frac{f(x_i + \frac{h}{2}) - f(x_i - \frac{h}{2})}{h} = \frac{v_{i-1} - 2v_i + v_{i+1}}{h^2} =: D_2 \cdot v
$$

wobei  $i - 1$  und  $i + 1$  modulo n berechnet wird.

IN0019 - Numerisches Programmieren 9. Symmetrisches Eigenwertproblem – <sup>7</sup> / <sup>37</sup>

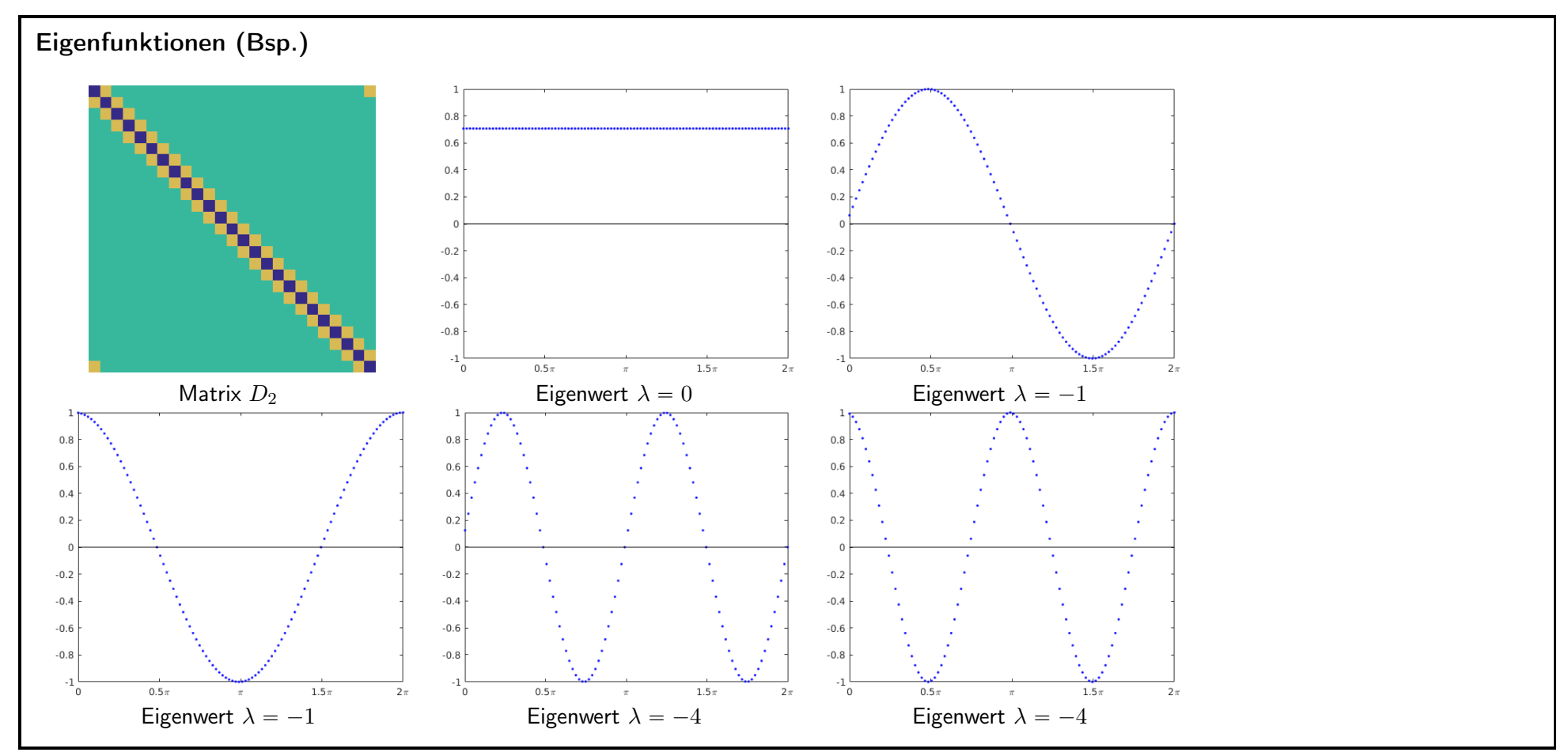

<span id="page-6-0"></span>

IN0019 - Numerisches Programmieren 9. Symmetrisches Eigenwertproblem – <sup>8</sup> / <sup>37</sup>

### Eigenwerte (Wdh.)

Ein Vektor  $x \in \mathbb{R}^n$  heißt Eigenvektor zum Eigenwert  $\lambda \in \mathbb{R}$  einer Matrix  $A \in \mathbb{R}^{n \times n}$ , wenn gilt:

$$
A \cdot x = \lambda \cdot x \tag{x \neq 0},
$$

d.h. die Richtung x beschreibt die Fixgerade der Abbildung  $x \mapsto A \cdot x$ .

Daher ist  $x \neq 0$  eine Lösung des Gleichungssystems

$$
(A - \lambda I) \cdot x = 0.
$$

Somit is  $A - \lambda I$  eine singuläre Matrix und es gilt

<span id="page-7-0"></span>

 $p_A(\lambda) = 0$   $p_A(t) := \det(A - t \cdot I)$ 

Das Polynom  $p_A$  nennt man das charakteristische Polynom bzgl. A.

IN0019 - Numerisches Programmieren and European States Eigenwertproblem – 9 / 37

Nullstellen von Polynomen

Das Eigenwertproblem ist also äquivalent zum Berechnen von Nullstellen des charakteristischen Polynoms.

Abel bewies 1824, dass die Nullstellen eines Polynoms  $p$  vom Grad  $\deg(p)>4$  im Allgemeinen nicht durch Elementaroperationen (Addition, Multiplikation, Wurzelziehen) darstellbar sind. Daher lösen wir das Eigenwertproblem iterativ.

Man könnte das charakteristische Polynom berechnen und die Nullstellen mit Hilfe des Newton-Verfahrens finden. Das ist aber oft sehr instabil.

So besitzt das Polynom

$$
p_{\varepsilon}(t) = (t-1)\cdot\ldots\cdot(t-20) - \varepsilon\cdot t^{19}
$$

für  $\varepsilon = 0$  die ganzzahligen Nullstellen  $1, \ldots, 20$ und für  $\varepsilon = 2^{-23}$  insgesamt 10 komplexe Nullstellen ( $\Im \in [0.6;2.0]$ ).

IN0019 - Numerisches Programmieren 9. Symmetrisches Eigenwertproblem – <sup>10</sup> / <sup>37</sup>

Lösen des Eigenwertproblems

Möchte man also die Eigenwerte der Diagonalmatrix

$$
=\begin{pmatrix}1&&\\&\ddots&\\&&20\end{pmatrix}
$$

berechnen, reicht es, diese Informationen aus der Diagonalen abzulesen, anstatt das numerisch instabile charakteristische Polynom aufzustellen und zu lösen.

<span id="page-8-1"></span><span id="page-8-0"></span>A

Es ist also sinnvoller, für das Eigenwertproblem direkt mit A zu arbeiten.

Im Folgenden sei eine Matrix  $A\in \mathbb{R}^{n\times n}$  gegeben und wir sind auf der Suche nach einem Eigenwert  $\lambda\in \mathbb{R}$ . Um dieses Problem eindeutig zu beschreiben, gehen wir davon aus, dass  $\lambda$  eine einfache Nullstelle von  $p_A$  ist und eindeutig beschreibbar ist (z.B. kleinster Eigenwert, größter Eigenwert, 42ter Eigenwert).

IN0019 - Numerisches Programmieren 9. Symmetrisches Eigenwertproblem – <sup>11</sup> / <sup>37</sup>

# **Kondition**  $12 \;/\; 37$

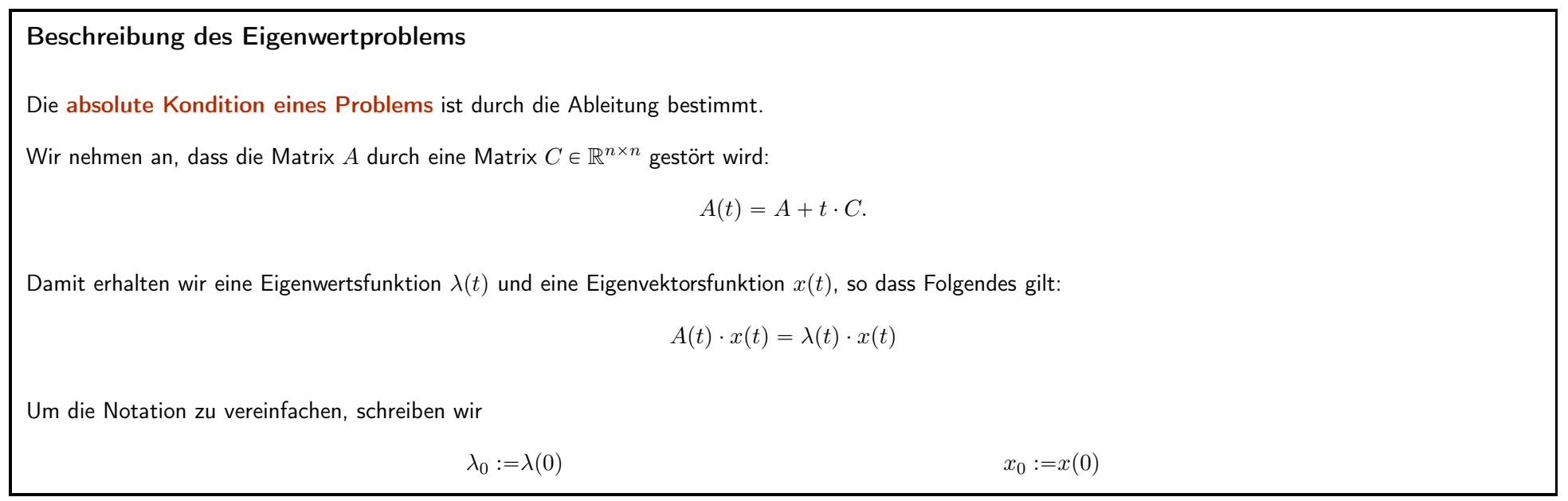

<span id="page-10-1"></span><span id="page-10-0"></span>

IN0019 - Numerisches Programmieren 9. Symmetrisches Eigenwertproblem – <sup>13</sup> / <sup>37</sup>

### Partielle Ableitung des EW-Problems

Da  $p_{A^T} = p_A$ , ist  $\lambda_0$  auch ein Eigenwert der Matrix  $A^T$ . Es sei nun  $y_0$  ein Eigenvektor von  $A^T$  zum Eigenwert  $\lambda_0$ .

Damit erhalten wir

$$
0 = \left\langle \frac{d}{dt} A(t)x(t) - \lambda(t)x(t) \Big|_{t=0}, y_0 \right\rangle
$$
  
=  $\left\langle Cx_0 + Ax'(0) - \lambda'(0)x_0 - \lambda_0 x'(0), y_0 \right\rangle$   
=  $\left\langle Cx_0 - \lambda'(0)x_0, y_0 \right\rangle + \underbrace{\left\langle Ax'(0) - \lambda_0 x'(0), y_0 \right\rangle}_{=0}$ 

Insgesamt erhalten wir also

<span id="page-11-0"></span>
$$
\lambda'(0) = \frac{\langle Cx_0, y_0 \rangle}{\langle x_0, y_0 \rangle}.
$$

IN0019 - Numerisches Programmieren 9. Symmetrisches Eigenwertproblem – <sup>14</sup> / <sup>37</sup>

#### Absolute Kondition des EW-Problems

Betrachten wir nun das Eigenwertproblem als Funktion  $\lambda: \mathbb{R}^{n \times n} \to \mathbb{R}$ . Dann ist die absolute Kondition gerade:

$$
\kappa_{\text{abs}} = \limsup_{C \to 0} \frac{|\lambda(A+C) - \lambda(A)|}{\|C\|_2} = \limsup_{C \neq 0} \frac{\frac{\langle Cx_0, y_0 \rangle}{\langle x_0, y_0 \rangle}}{\|C\|_2}
$$

Wegen

$$
\left| \left< C x_0, y_0 \right> \right| \leqslant \left\| C x_0 \right\| \left\| y_0 \right\| \leqslant \left\| C \right\|_2 \left\| x_0 \right\| \left\| y_0 \right\|
$$

erhalten wir (für  $C = y_0 \otimes x_0$  gilt Gleichheit)

<span id="page-12-0"></span>
$$
\kappa_{\text{abs}} = \frac{1}{\left| \cos \left( \measuredangle (x_0, y_0) \right) \right|}.
$$

IN0019 - Numerisches Programmieren 9. Symmetrisches Eigenwertproblem – <sup>15</sup> / <sup>37</sup>

### Symmetrisches Eigenwert-Problem

Ist A symmetrisch, so ist  $x_0 = y_0$  und wir erhalten für die absolute Kondition

$$
\kappa_{\text{abs}} = \frac{1}{\cos\left(\measuredangle\left(x_0, x_0\right)\right)} = 1
$$

Für die relative Kondition gilt dann

$$
\kappa = \frac{\|A\|_2}{|\lambda_0|}.
$$

Für nicht-symmetrische Matrizen kann die Kondition sehr groß werden. Für  $A = \begin{pmatrix} 1 & 1 \ 0 & 1 \end{pmatrix}$  und  $\tilde{A} = \begin{pmatrix} 1 & 1 \ \varepsilon & 1 \end{pmatrix}$  gilt  $\lambda_1 = 1$  und  $\tilde{\lambda}_{1,2} = 1 \pm \sqrt{\varepsilon}$  und somit

<span id="page-13-0"></span>
$$
\kappa_{\text{abs}} \geqslant \frac{\left|\pm\sqrt{\varepsilon}\right|}{\left\|\begin{pmatrix}0 & 0\\ \varepsilon & 0\end{pmatrix}\right\|_2} = \frac{\sqrt{\varepsilon}}{\varepsilon} = \frac{1}{\sqrt{\varepsilon}} \to \infty
$$
 für  $\varepsilon \to 0$ 

IN0019 - Numerisches Programmieren 9. Symmetrisches Eigenwertproblem – <sup>16</sup> / <sup>37</sup>

# Vektor-Iteration 17 / 37

#### Vektor-Iteration

Es sei eine symmetrische Matrix  $A \in \mathbb{R}^{n \times n}$  gegeben. Weiter besitze A die Eigenwerte  $0 < |\lambda_1| < \ldots < |\lambda_n|$  und die dazu gehörigen normierten Eigenvektoren  $v_1, \ldots, v_n \in \mathbb{R}^n$ .

Betrachten wir nun die Folge der Vektor-Iteration (eng. Power Method)

 $x_0 \in \mathbb{R}^n, \|x_0\| = 1$   $x_{k+1} = \frac{Ax_k}{\|Ax_k\|}$ 

Alle Vektoren  $x_k$  lassen sich wie folgt darstellen:

<span id="page-14-1"></span>
$$
x_k = \sum_{i=1}^n \alpha_{k,i} v_i
$$

Im Folgenden gehen wir davon aus, dass  $\forall i : \alpha_{0,i} \neq 0$  gilt.

Als Nächstes werden wir uns die Folgen  $\alpha_{k,i}$  ansehen.

Insbesondere sind wir an  $\lim_{k\to\infty} \alpha_{k,i}$  für jedes  $i = 1, ..., n$  interessiert.

<span id="page-14-0"></span>

IN0019 - Numerisches Programmieren 9. Symmetrisches Eigenwertproblem – <sup>18</sup> / <sup>37</sup>

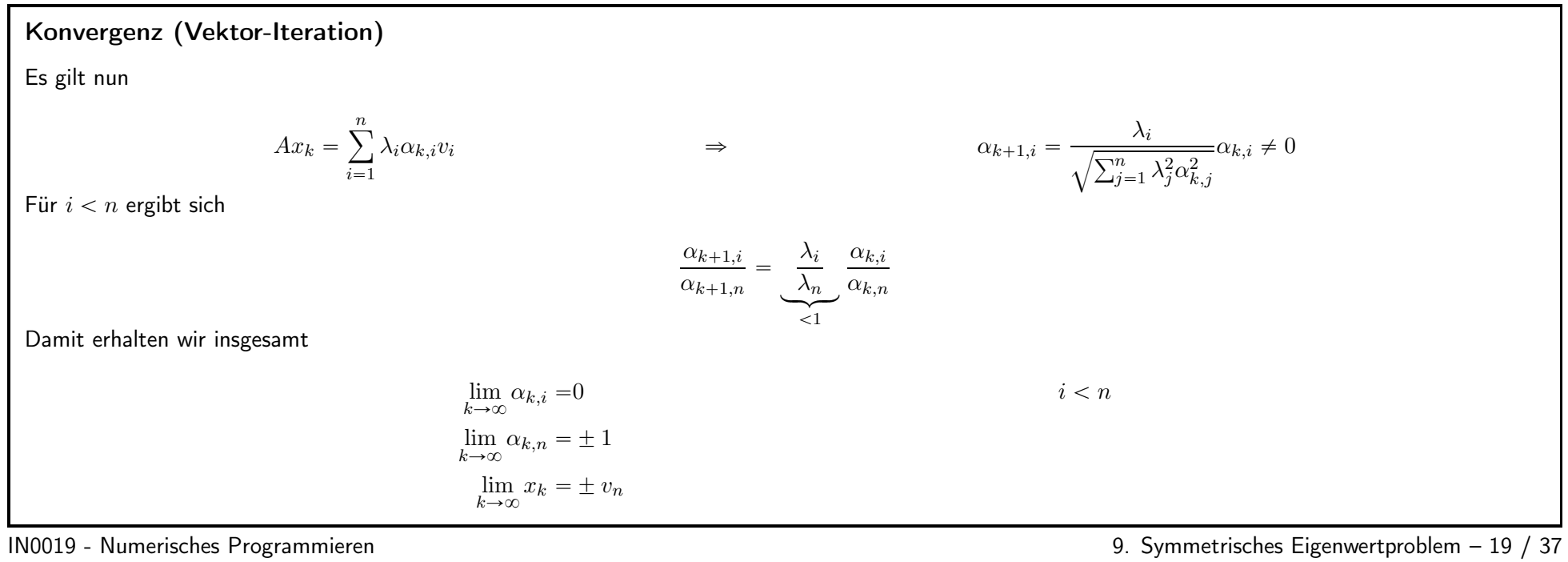

<span id="page-15-0"></span>

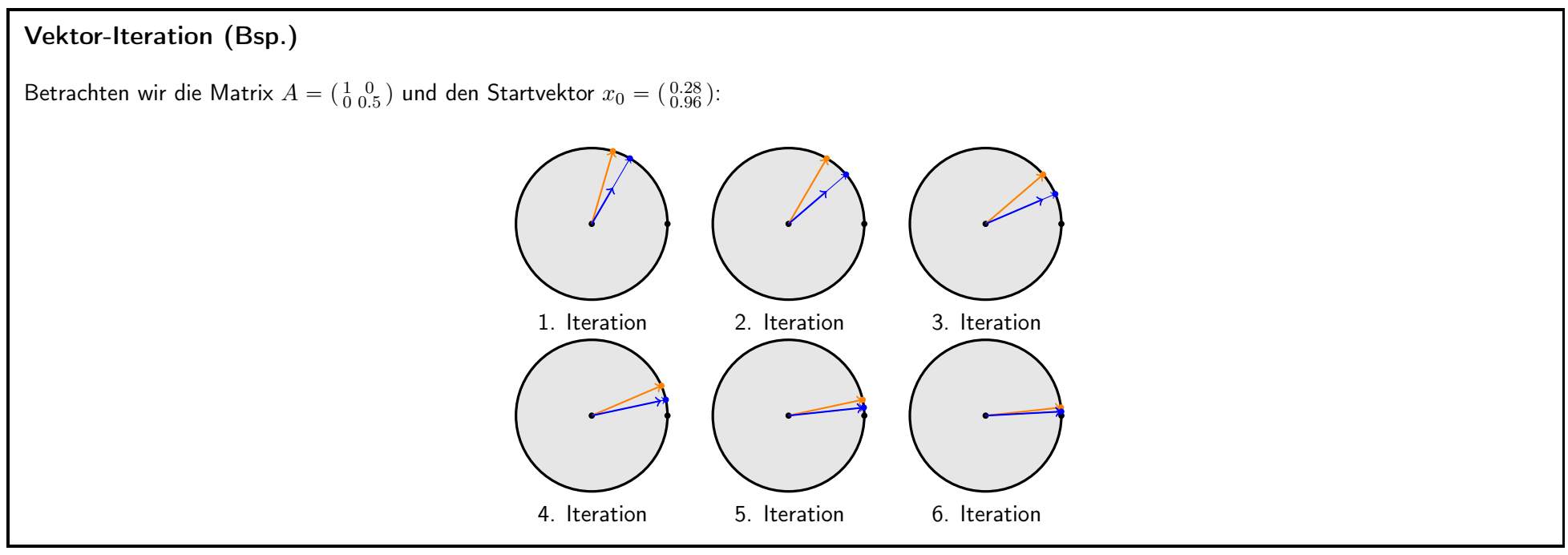

<span id="page-16-0"></span>

IN0019 - Numerisches Programmieren 9. Symmetrisches Eigenwertproblem – <sup>20</sup> / <sup>37</sup>

#### Berechnung aller Eigenvektoren

Die Vektoriteration konvergiert gegen den größten Eigenvektor, falls für den Startwert  $x_0$  Folgendes gilt:

$$
x_0 = \sum_{i=1}^n \alpha_{0,i} v_i \qquad \forall i : \alpha_{0,i} \neq 0
$$

Wenn einige  $\alpha_{0,i} = 0$  sind, konvergiert die Vektoriteration gegen den größten Eigenvektor  $v_i$ , für den  $\alpha_{0,i} \neq 0$  gilt.

Da Eigenvektoren symmetrischer Matrizen orthogonal zu einander sind, kann man die Vekoriteration mehrmals durchführen, indem man nur solche Vektoren zulässt, die senkrecht auf bereits gefundenen Eigenvektoren stehen.

Wähle einen zufälligen Vektor  $x_0$ , der senkrecht auf  $v_1, \ldots, v_\nu$  steht und führe die Power-Iteration mit  $x_0$  als Startwert durch. Damit können iterativ alle Eigenvektoren gefunden werden.

<span id="page-17-0"></span>

IN0019 - Numerisches Programmieren 9. Symmetrisches Eigenwertproblem – <sup>21</sup> / <sup>37</sup>

#### Zusammenfassung (Vektor-Iteration)

Die Vektor-Iteration ist einfach zu implementieren, da sie nur Matrix-Vektor-Multiplikation und Vektor-Normierung benutzt.

Beginnt man mit einem zufälligen Vektor  $x_0$ , konvergiert die Iterationsfolge  $(x_k)_{k\in\mathbb{N}}$  zu einem Eigenvektor.

In den meisten Fällen ist dieser Eigenvektor  $v_i$  ein Eigenvektor zum größten Eigenwert  $\lambda_n$ .

Ist die Matrix A symmetrisch sind die Eigenvektoren orthogonal und die Vektor-Iteration kann benutzt werden, um nacheinander alle Eigenvektoren zu berechnen.

Dieses Verfahren kann numerisch instabil werden, da Differenzen benutzt werden, die zu Auslöschungen führen können.

IN0019 - Numerisches Programmieren 9. Symmetrisches Eigenwertproblem – <sup>22</sup> / <sup>37</sup>

#### Inverse Vektor-Iteration

Wenn man nur an einem Eigenwert  $\lambda$  interessiert ist, für den man bereits eine gute Schätzung  $\tilde{\lambda}$  besitzt, macht es wenig Sinn, die Vektor-Iteration für alle Eigenvektoren durchzuführen.

Stattdessen, kann man das Problem so umformulieren, dass der gesuchte Eigenvektor  $v_i$  der größte Eigenvektor einer anderen Matrix ist.

Dies wird von der inversen Vektor-Iteration (eng. Inverse Power Method) erreicht. Die Vektor-Iteration wird auf folgende Matrix angewandt

<span id="page-18-1"></span><span id="page-18-0"></span>
$$
\tilde{A} := (A - \tilde{\lambda}I)^{-1}
$$

Die Eigenwerte von  $\tilde{A}$  sind  $\tilde{\lambda}_i := (\lambda_i - \tilde{\lambda})^{-1}$ , wobei der größte Eigenwert gerade  $|\lambda - \tilde{\lambda}|^{-1}$  ist, d.h. man kann die inverse Vektor-Iteration benutzen, um einen vorher ausgewählten Eigenwert zu berechnen.

IN0019 - Numerisches Programmieren 9. Symmetrisches Eigenwertproblem – <sup>23</sup> / <sup>37</sup>

<span id="page-19-1"></span><span id="page-19-0"></span>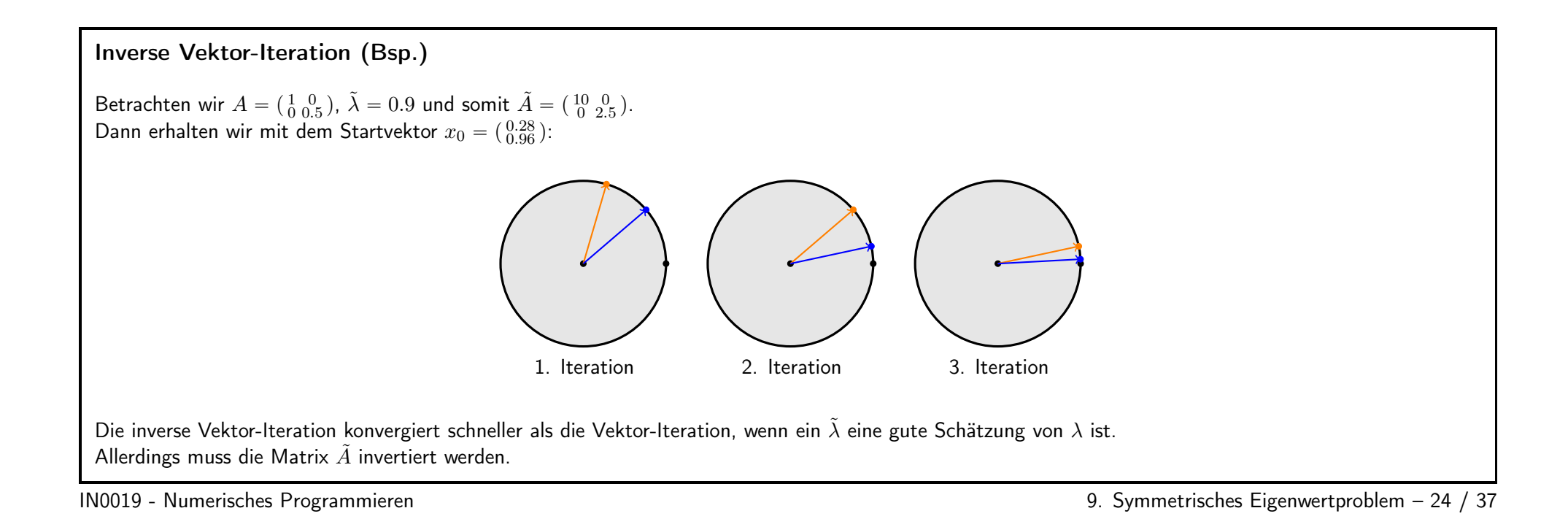

# QR-Verfahren <sup>25</sup> / <sup>37</sup>

#### Berechnung aller Eigenwerte

Die Vektoriterationen sind sehr hilfreich, wenn man nur an einem Eigenwert bzw. Eigenvektor interessiert ist. Wenn man aber alle Eigenwerte berechnen möchte, kann eine sukzessive Vektoriteration numerisch sehr instabil werden.

Es reicht daher eine orthogonale Matrix  $Q \in \mathbb{R}^{n \times n}$  zu finden, so dass:

 $A = Q\Lambda Q^{\top}$ 

Dies kann erreicht werden, indem man eine Folge  $(A_n)_{n\in\mathbb{N}}$  von Matrizen findet, so dass sie gegen eine Diagonalmatrix konvergiert und außerdem Folgendes gilt

<span id="page-20-0"></span> $A_{n+1} = Q_n^\top A_n Q_n$ 

Dies wird durch das sogenannte QR-Verfahren erreicht.

IN0019 - Numerisches Programmieren 9. Symmetrisches Eigenwertproblem – <sup>26</sup> / <sup>37</sup>

### QR-Verfahren

Das QR-Verfahren, berechnet in jeder Iteration die QR-Zerlegung einer Matrix  $A_n$  und multipliziert diese beiden Matrizen in umgekehrter Reihenfolge. Das QR-Verfahren, erzeugt also die folgenden drei Matrizenfolgen

$$
A_0 := A
$$
  
\n
$$
A_{n+1} := R_n \cdot Q_n
$$
  
\n
$$
A_{n+1} := Q_{n+1} \cdot R_{n+1}
$$

Es gilt nun

$$
A_{n+1} = R_n \cdot Q_n = Q_n^\top Q_n R_n \cdot Q_n = Q_n^\top A_n Q_n,
$$

d.h.  $A_{n+1}$  hat die gleichen Eigenwerte wie  $A_n$  und damit (vollständige Induktion) ebenfalls die gleichen Eigenwerte wie  $A = A_0$ .

Das QR-Verfahren verwandelt also das symmetrische Eigenwertproblem in jedem Schritt in ein äquivalentes Eigenwertproblem.

IN0019 - Numerisches Programmieren 9. Symmetrisches Eigenwertproblem – <sup>27</sup> / <sup>37</sup>

#### Eigenschaften des QR-Verfahrens

Die Analyse des QR-Verfahren ist nicht ganz einfach. Allerdings kann man folgende Eigenschaften für den symmetrischen Startwert  $A_0 = A$  beweisen:

$$
\lim_{n \to \infty} Q_n = I
$$
  

$$
\lim_{n \to \infty} R_n = \Lambda
$$

Definiert man außerdem  $U_n = \prod_{i=0}^n Q_i$ , so kann man zeigen, dass Folgendes gilt:

<span id="page-21-1"></span><span id="page-21-0"></span> $A = U^{\top} \Lambda U$ 

IN0019 - Numerisches Programmieren 9. Symmetrisches Eigenwertproblem – <sup>28</sup> / <sup>37</sup>

#### Zusammenfassung

Wir haben zwei iterative Verfahren kennen gelernt, um das symmetrische Eigenwertproblem zu lösen, die Vektor-Iteration und das QR-Verfahren.

Jede Iteration der Vektor-Iteration benötigt  $\mathcal{O}(n^2)$  Schritte, während jede Iteration des QR-Verfahrens  $\mathcal{O}(n^3)$  Schritte benötigt.

Wenn man nur einen Eigenvektor berechnen möchte, bietet sich die Vektor-Iteration an. Ist man an allen Eigenvektoren interessiert, ist das QR-Verfahren zu bevorzugen.

Das QR-Verfahren konvergiert auch, wenn ein Eigenwert mehrfach vorkommt, d.h. anstelle der Forderung

 $0 < |\lambda_1| < \ldots < |\lambda_n|$ 

wird lediglich Folgendes gefordert

<span id="page-23-1"></span><span id="page-23-0"></span> $0 < |\lambda_1| \leqslant \ldots \leqslant |\lambda_n|$ 

IN0019 - Numerisches Programmieren 9. Symmetrisches Eigenwertproblem – <sup>29</sup> / <sup>37</sup>

# Gerschgorin-Kreise 30 / 37

#### Approximation von Eigenwerten

Auch wenn wir mit dem QR-Verfahren eine Folge von Matrizen  $A_n$  generiert haben, die gegen die Diagonalmatrix Λ konvergiert, wird Λ nie exakt erreicht. Die Frage ist dann wie weit sich die Diagonaleinträge einer Matrix von ihren Eigenwerten unterscheidet.

Es sei also eine beliebige Matrix  $A \in \mathbb{R}^{n \times n}$  gegeben. Dann definieren wir mit

 $d_i := a_{ii}$ 

die Diagonaleinträge der Matrix A.

Weiter beschreiben wir mit

<span id="page-24-0"></span>
$$
\rho_i := \sum_{\substack{j=1 \ j \neq i}}^n |a_{ij}|
$$

wie weit sich die  $i$ -te Zeile von  $A$  von einer Diagonalmatrix unterscheidet.

IN0019 - Numerisches Programmieren 9. Symmetrisches Eigenwertproblem – <sup>31</sup> / <sup>37</sup>

### Eigenwerte und Diagonaleinträge

Sei nun  $v$  ein Eigenvektor von  $A$  zum Eigenwert  $\lambda$ .

Ohne Beschränkung der Allgemeinheit können wir Folgendes annehmen:

$$
\max_{j=1,...,n} |v_j| = v_i = 1
$$

Dann gilt

$$
\lambda = \lambda v_i = (\lambda v)_i = (Av)_i = \sum_{j=1}^n a_{ij} v_j = a_{ii} + \sum_{\substack{j=1 \ j \neq i}}^n a_{ij} v_j
$$

Und somit

<span id="page-25-0"></span>
$$
|\lambda - d_i| \leqslant \sum_{\substack{j=1 \ j \neq i}}^n |a_{ij}| = \rho_i
$$

IN0019 - Numerisches Programmieren 9. Symmetrisches Eigenwertproblem – <sup>32</sup> / <sup>37</sup>

### Gerschgorin-Kreise

Wir haben also gesehen, dass es zu jedem Eigenwert  $\lambda$  eine Zeile i von A gibt, so dass sich  $\lambda$  von dem Diagonaleintrag  $d_i$  nicht mehr als den Radius  $\rho_i$ unterscheidet.

Damit haben wir das Kreistheorem von Gerschgorin bewiesen:

**Theorem 1** (Gerschgorin). Sei  $A \in \mathbb{C}^{n \times n}$  und  $d_i$  sowie  $\rho_i$  wie oben definiert. Dann gilt für die Eigenwerte  $\lambda_i$  von A stets:

$$
\{\lambda_1,\ldots,\lambda_n\}\subset \bigcup_{i=1}^n B_{\rho_i}(d_i)
$$

Das Kreistheorem hilft uns bei der Analyse des QR-Verfahrens.

Die Diagonaleinträge von  $A_n$  approximieren die Eigenwerte und die Nebendiagonaleinträge geben die Approximationsgüte an.

<span id="page-26-0"></span>

IN0019 - Numerisches Programmieren 9. Symmetrisches Eigenwertproblem – <sup>33</sup> / <sup>37</sup>

<span id="page-27-0"></span>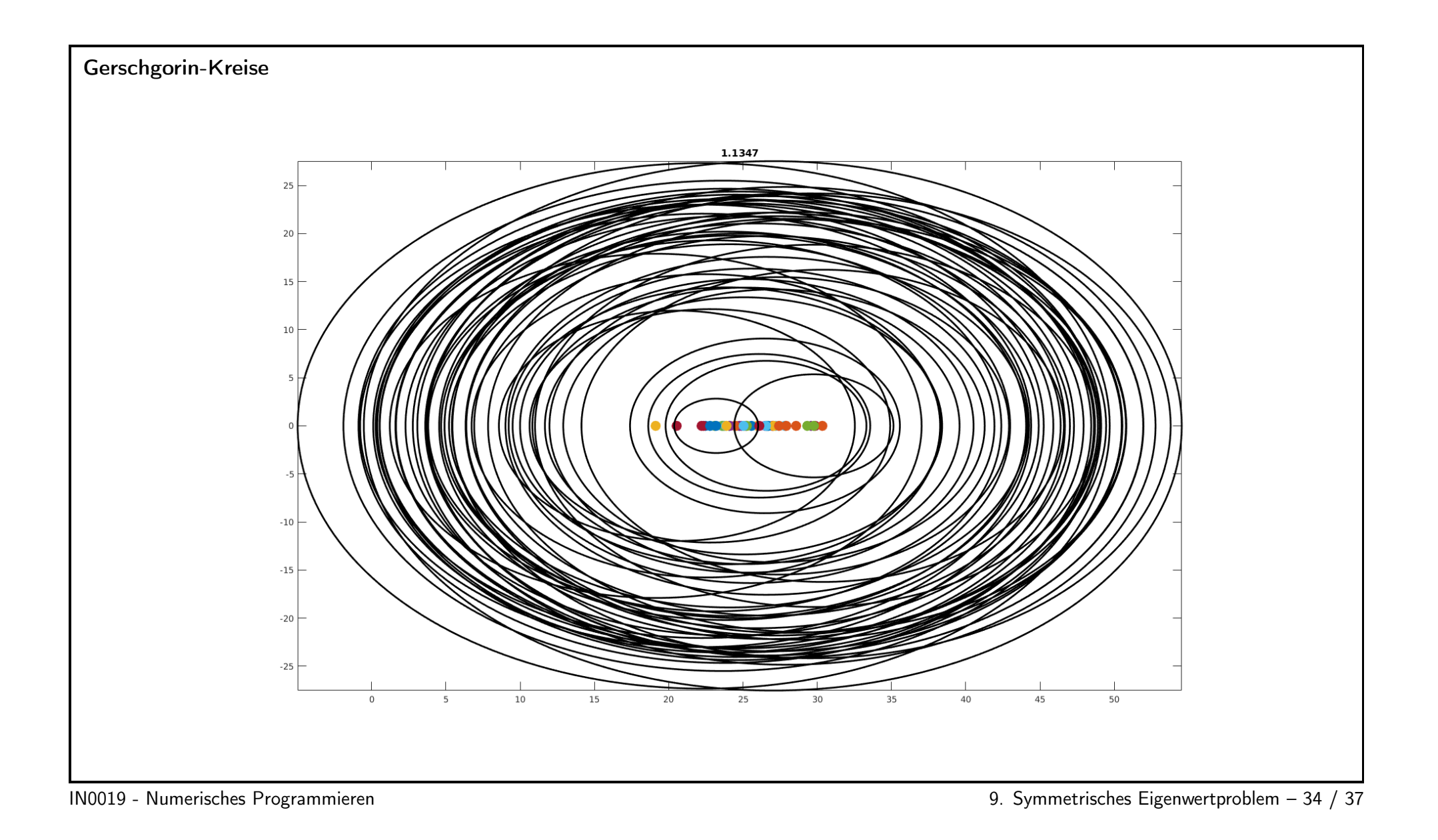

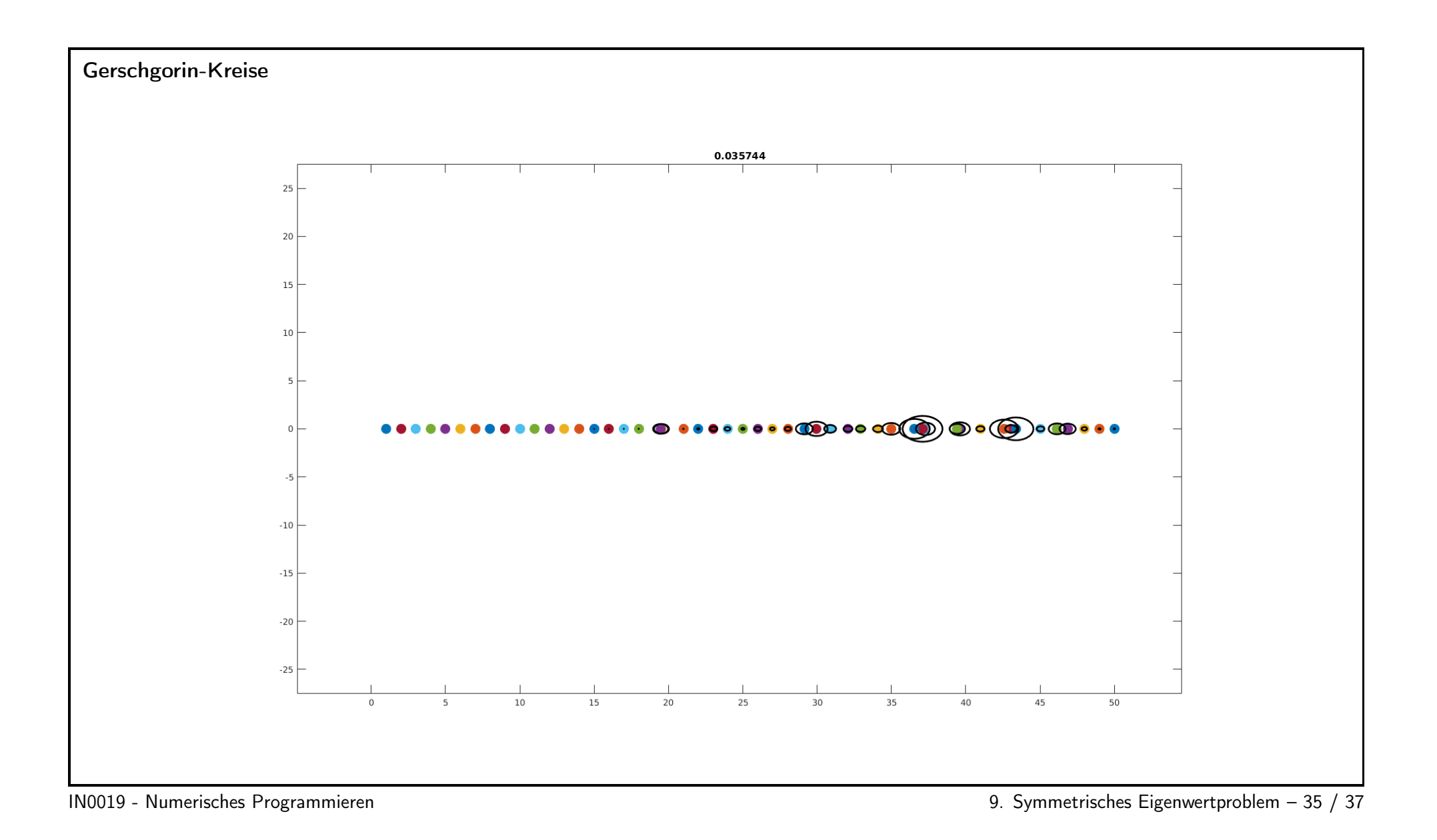

<span id="page-28-0"></span>29

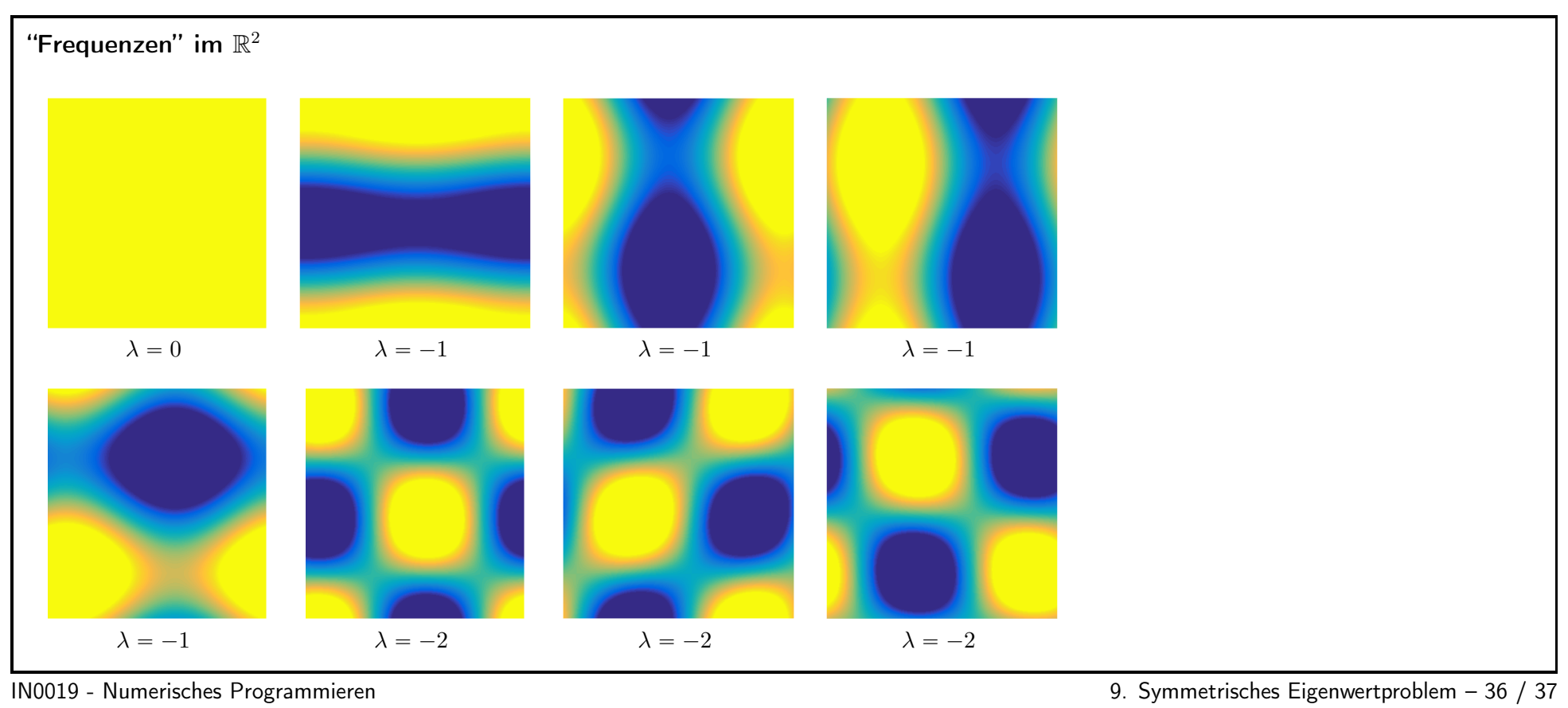

<span id="page-29-0"></span>

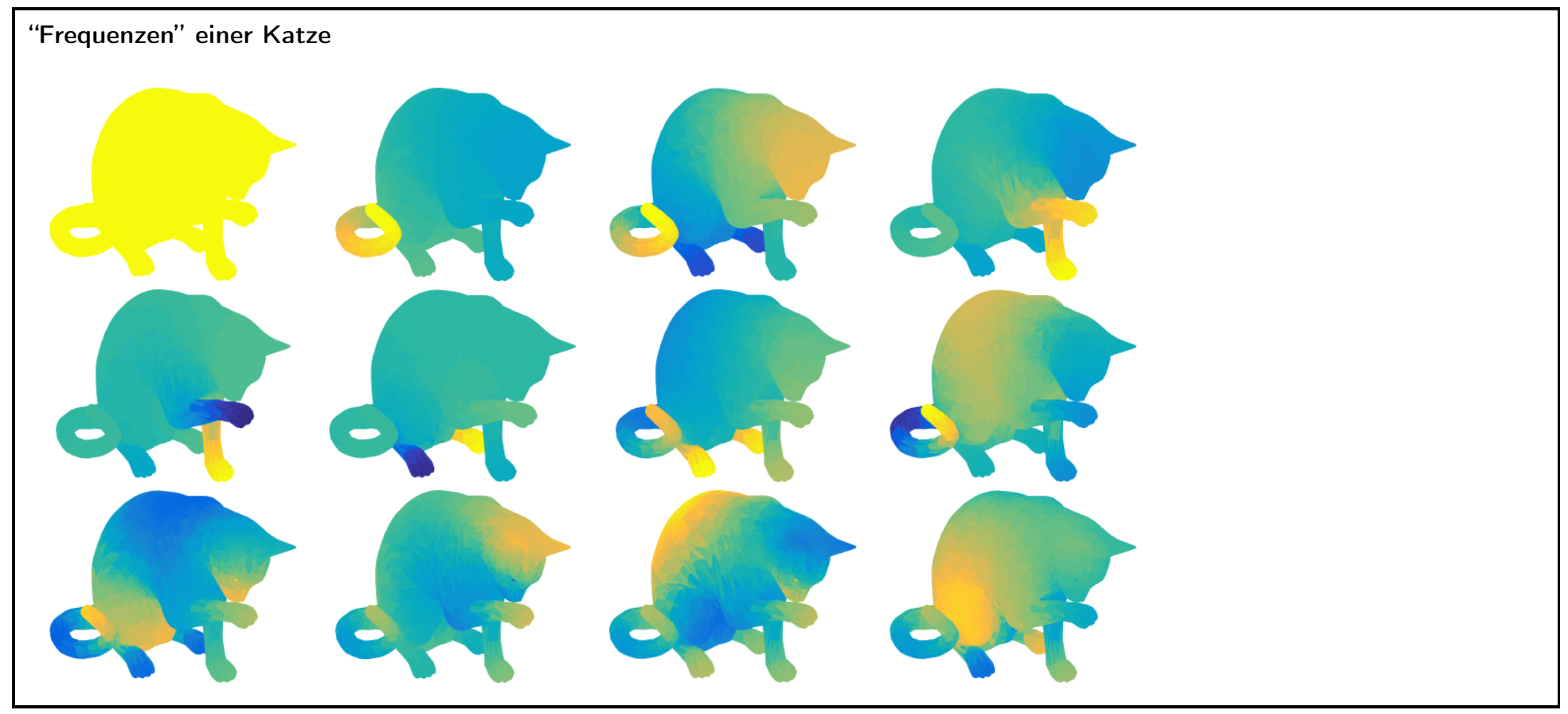

<span id="page-30-0"></span>

IN0019 - Numerisches Programmieren 9. Symmetrisches Eigenwertproblem – <sup>37</sup> / <sup>37</sup>